# **МИНИСТЕРСТВО ОБРАЗОВАНИЯ И НАУКИ РФ**

#### **Федеральное государственное бюджетное образовательное учреждение высшего образования**

# «ТОМСКИЙ ГОСУДАРСТВЕННЫЙ УНИВЕРСИТЕТ СИСТЕМ УПРАВЛЕНИЯ И РАДИОЭЛЕКТРОНИКИ» (ТУСУР)

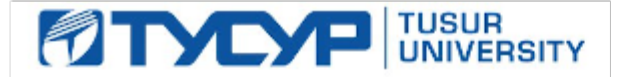

## УТВЕРЖДАЮ Проректор по учебной работе

Документ подписан электронной подписью

Сертификат: 1сбсfa0a-52a6-4f49-aef0-5584d3fd4820<br>Владелец: Троян Павел Ефимович Действителен: с 19.01.2016 по 16.09.2019

# РАБОЧАЯ ПРОГРАММА УЧЕБНОЙ ДИСЦИПЛИНЫ

# **Проектирование устройств управления (ГПО 2)**

Уровень образования: **высшее образование - бакалавриат** Направление подготовки (специальность): **09.03.01 Информатика и вычислительная техника** Направленность (профиль): **Интеллектуальные системы обработки информации и управления** Форма обучения: **очная** Факультет: **ФЭТ, Факультет электронной техники** Кафедра: **ПрЭ, Кафедра промышленной электроники** Курс: **3** Семестр: **5** Учебный план набора 2018 года

# Распределение рабочего времени

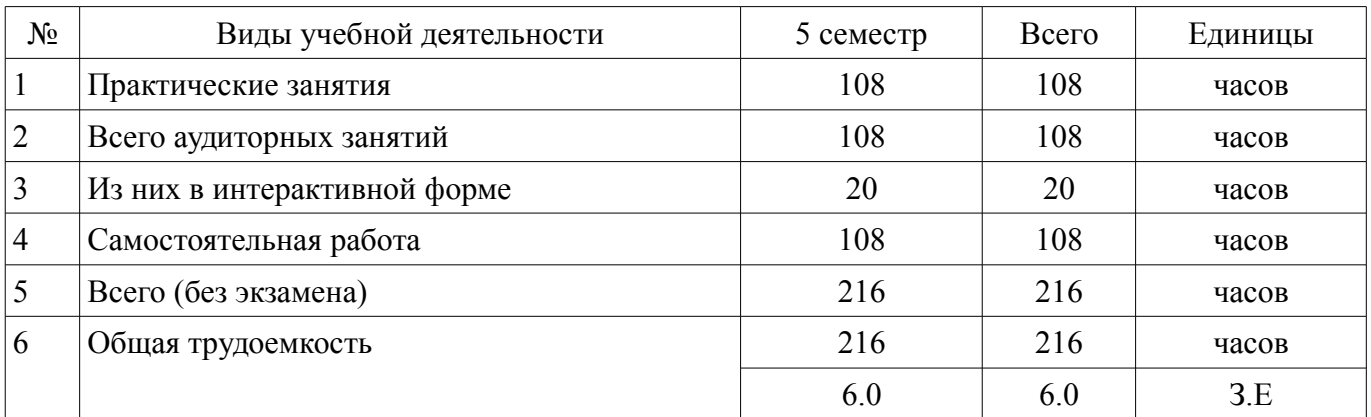

Дифференцированный зачет: 5 семестр

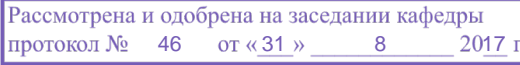

# ЛИСТ СОГЛАСОВАНИЙ

Рабочая программа составлена с учетом требований федерального государственного образовательного стандарта высшего образования (ФГОС ВО) по направлению подготовки (специальности) 09.03.01 Информатика и вычислительная техника, утвержденного 12 января 2016 года, рассмотрена и утверждена на заседании кафедры « » 20 года, протокол  $N_2$  .

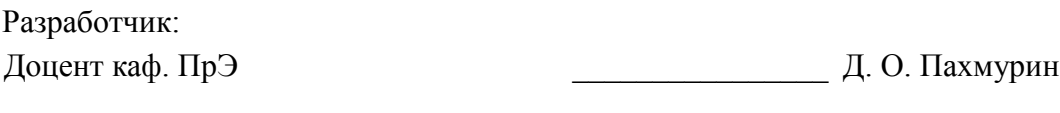

Заведующий обеспечивающей каф. ПрЭ \_\_\_\_\_\_\_\_\_\_\_\_\_\_\_\_ С. Г. Михальченко

Рабочая программа согласована с факультетом, профилирующей и выпускающей кафедрами направления подготовки (специальности).

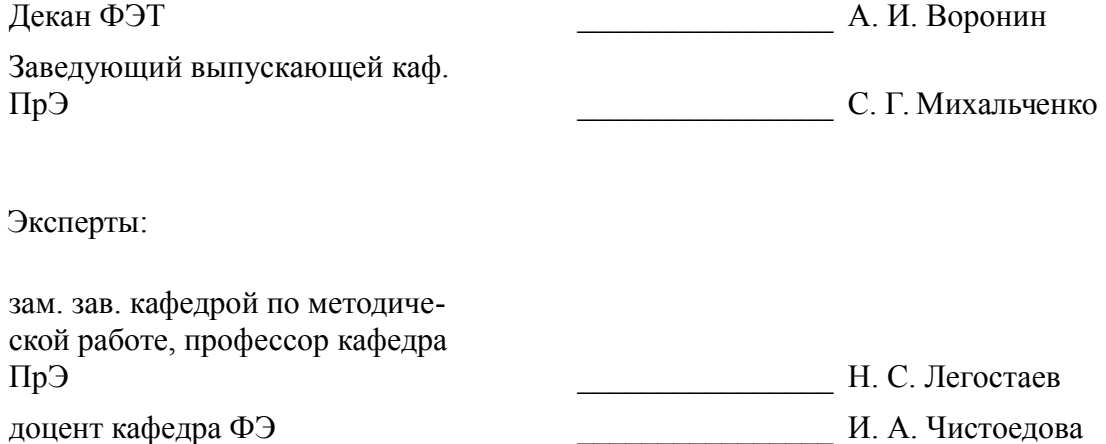

#### 1. Цели и задачи дисциплины

#### 1.1. Цели дисциплины

Практическое закрепление знаний и навыков проектной, научно-исследовательской и организационной деятельности на примереразработки инновационного проекта создания электронных устройств и микрокомпьютерных систем управления с применением технологии группового проектного обучения.

#### 1.2. Задачи дисциплины

Изучение способов разработки и проектирования устройств управления.  $\sim$  .

## 2. Место лиспиплины в структуре ОПОП

Дисциплина «Проектирование устройств управления (ГПО 2)» (Б1.В.ДВ.6.2) относится к блоку 1 (вариативная часть).

Предшествующими дисциплинами, формирующими начальные знания, являются следующие дисциплины: Инженерная и компьютерная графика, Микропроцессорные устройства и системы, Микросхемотехника, Учебно-исследовательская работа, Цифровая и микропроцессорная техника.

## 3. Требования к результатам освоения дисциплины

Процесс изучения дисциплины направлен на формирование следующих компетенций:

 $\equiv$ ПК-1 способностью разрабатывать модели компонентов информационных систем, включая модели баз данных и модели интерфейсов "человек - электронно-вычислительная машина":

ПК-2 способностью разрабатывать компоненты аппаратно-программных комплексов и баз данных, используя современные инструментальные средства и технологии программирования;

В результате изучения дисциплины студент должен:

 $\equiv$ знать архитектуру и основные конфигурации микропроцессорных систем, особенности процесса интеграции аппаратных и программных средств систем управления

уметь проектировать микропроцессорные устройства и системы управления периферийными устройствами

владеть навыками проведения комплексной отладки и тестирования МПС

## 4. Объем дисциплины и виды учебной работы

Общая трудоемкость дисциплины составляет 6.0 зачетных единицы и представлена в табли- $\pi$  4 1

Таблица 4.1 - Трудоемкость дисциплины

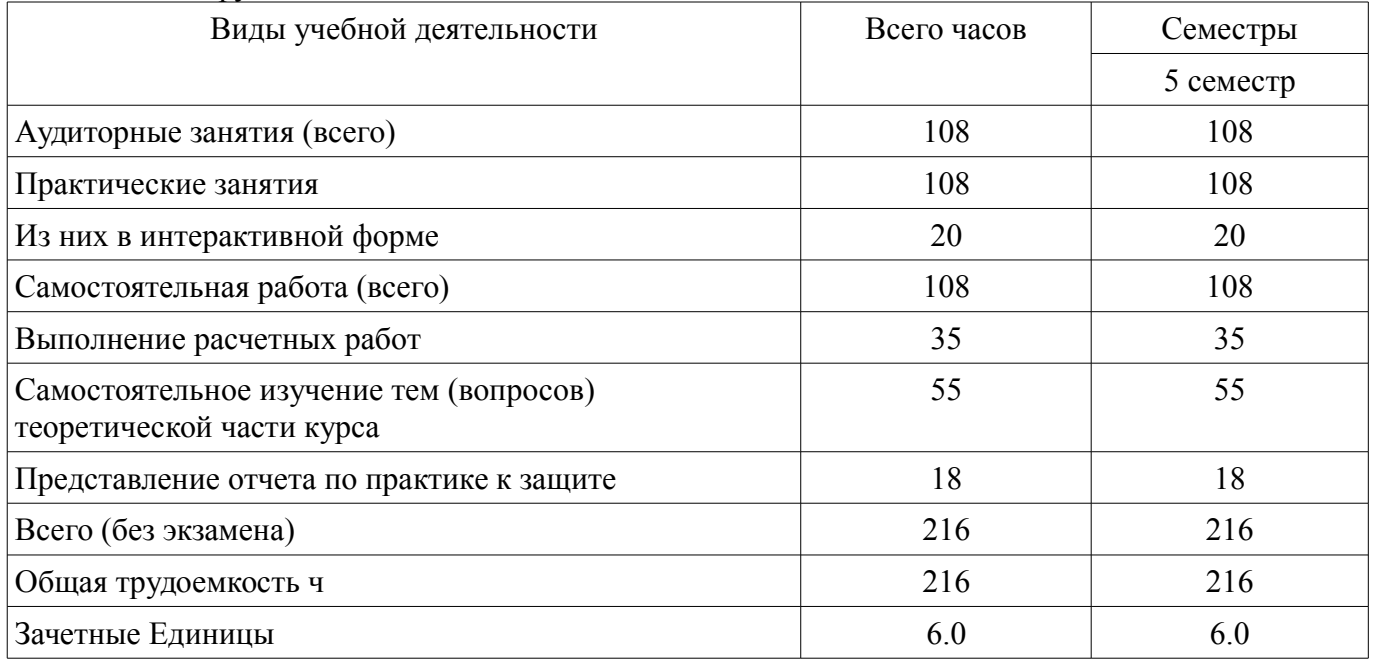

## **5. Содержание дисциплины**

## **5.1. Разделы дисциплины и виды занятий**

Разделы дисциплины и виды занятий приведены в таблице 5.1.

Таблица 5.1 – Разделы дисциплины и виды занятий

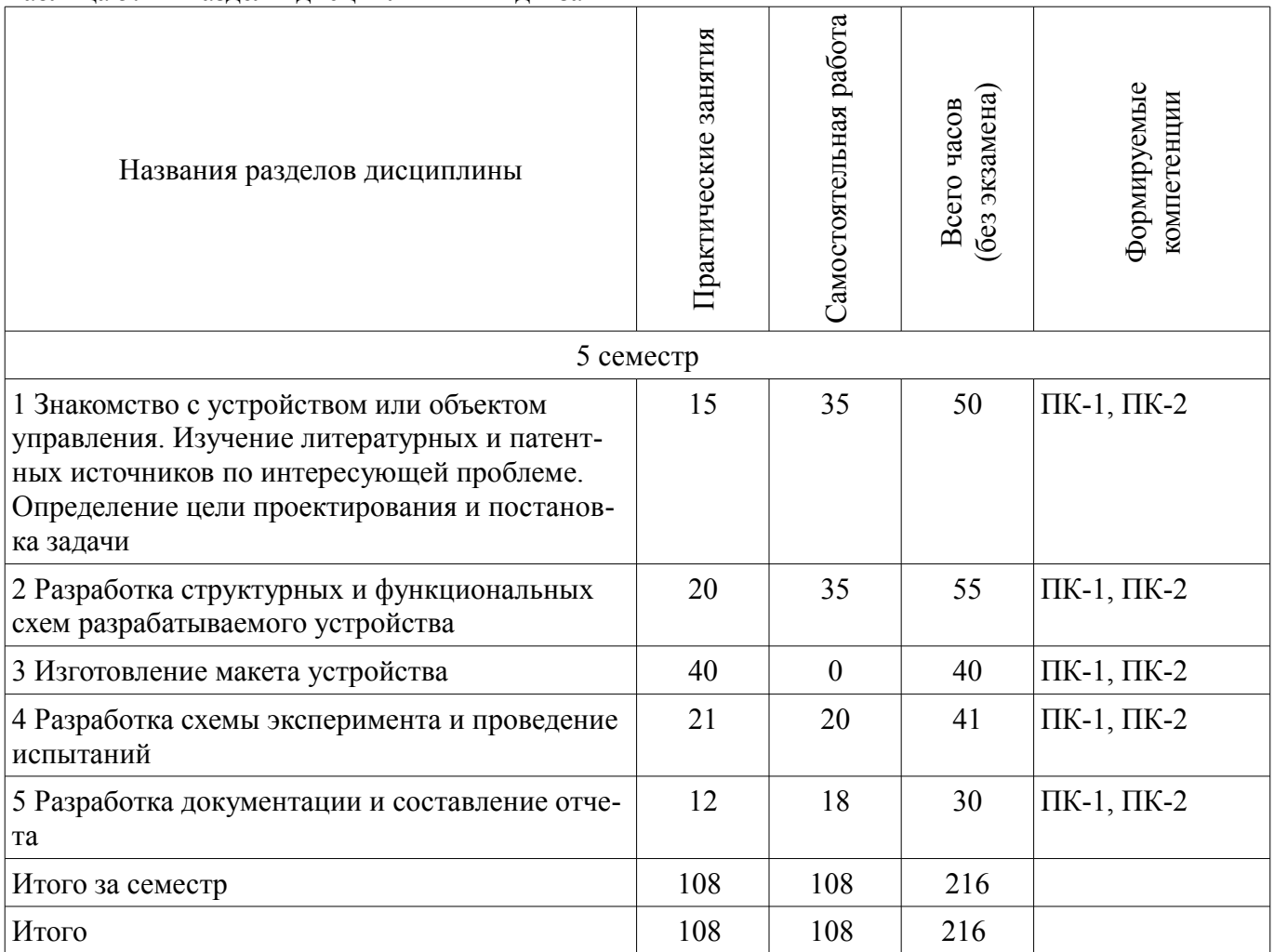

# **5.2. Содержание разделов дисциплины (по лекциям)**

Не предусмотрено РУП

# **5.3. Разделы дисциплины и междисциплинарные связи с обеспечивающими (предыдущими) и обеспечиваемыми (последующими) дисциплинами**

Разделы дисциплины и междисциплинарные связи с обеспечивающими (предыдущими) и обеспечиваемыми (последующими) дисциплинами представлены в таблице 5.3. Таблица 5.3 - Разделы дисциплины и междисциплинарные связи

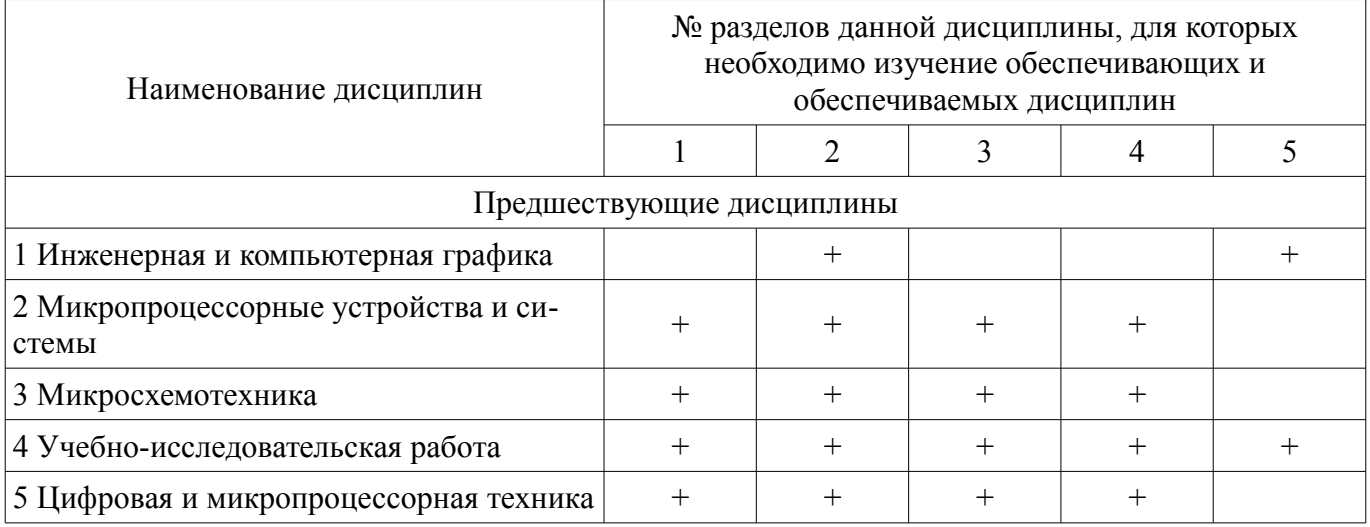

# **5.4. Соответствие компетенций, формируемых при изучении дисциплины, и видов занятий**

Соответствие компетенций, формируемых при изучении дисциплины, и видов занятий представлено в таблице 5.4

Таблица 5.4 – Соответствие компетенций и видов занятий, формируемых при изучении дисциплины

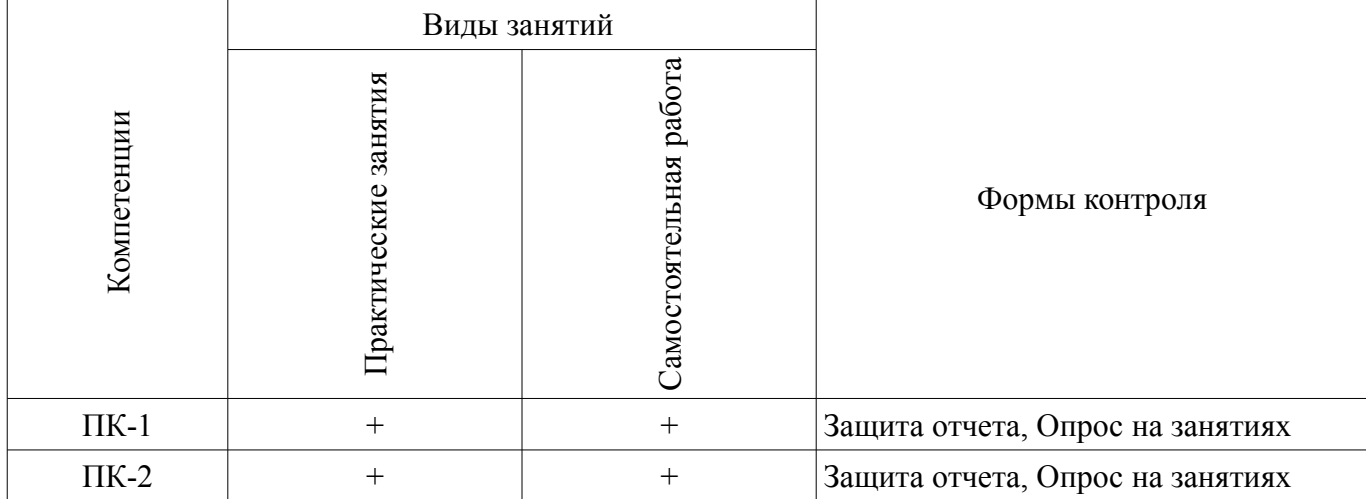

#### **6. Интерактивные методы и формы организации обучения**

Технологии интерактивного обучения при разных формах занятий в часах приведены в таблице 6.1

Таблица 6.1 – Технологии интерактивного обучения при разных формах занятий в часах

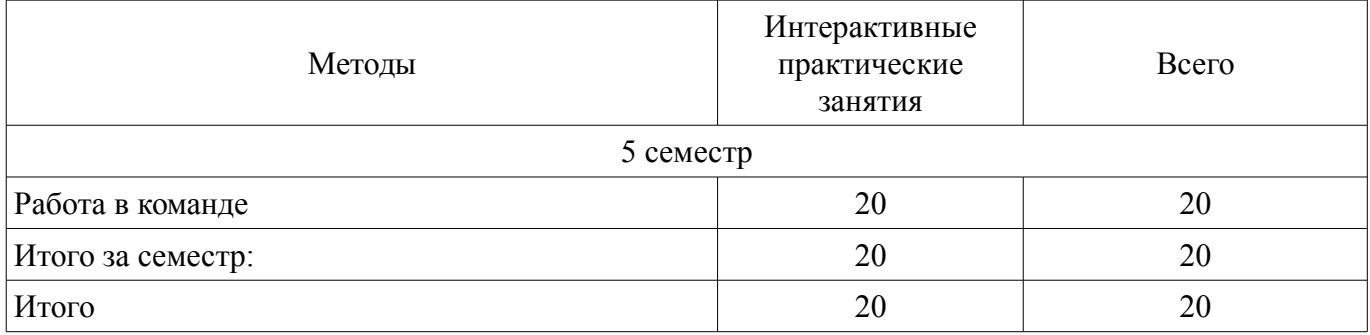

# **7. Лабораторные работы**

Не предусмотрено РУП

## **8. Практические занятия (семинары)**

Наименование практических занятий (семинаров) приведено в таблице 8.1. Таблица 8. 1 – Наименование практических занятий (семинаров)

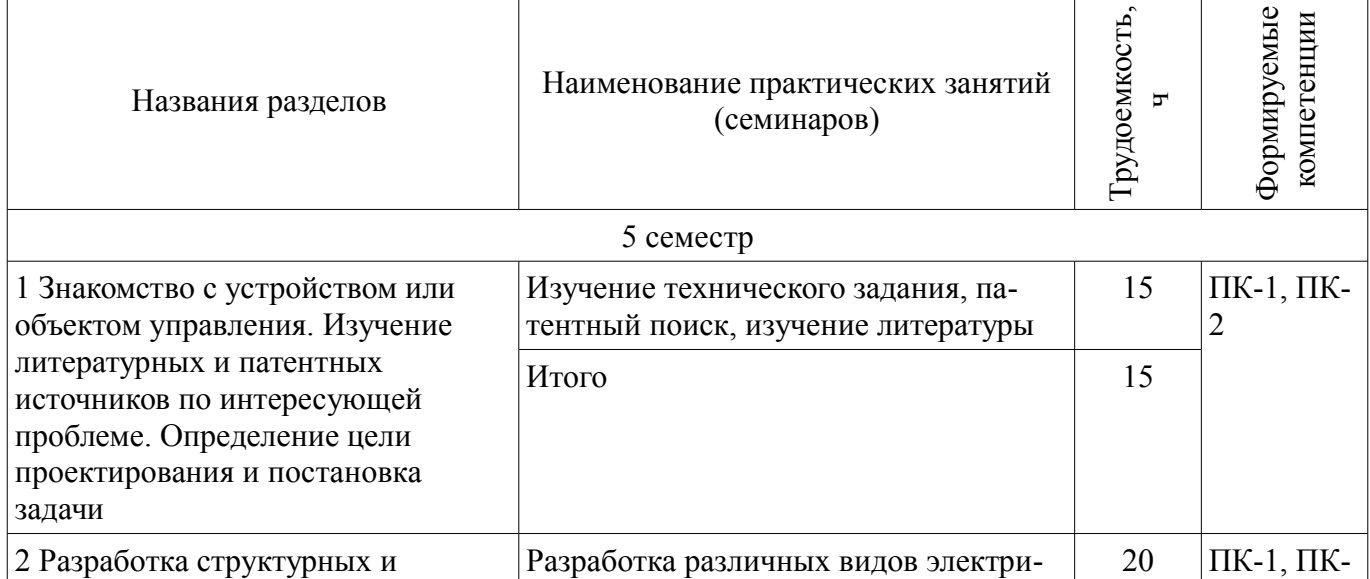

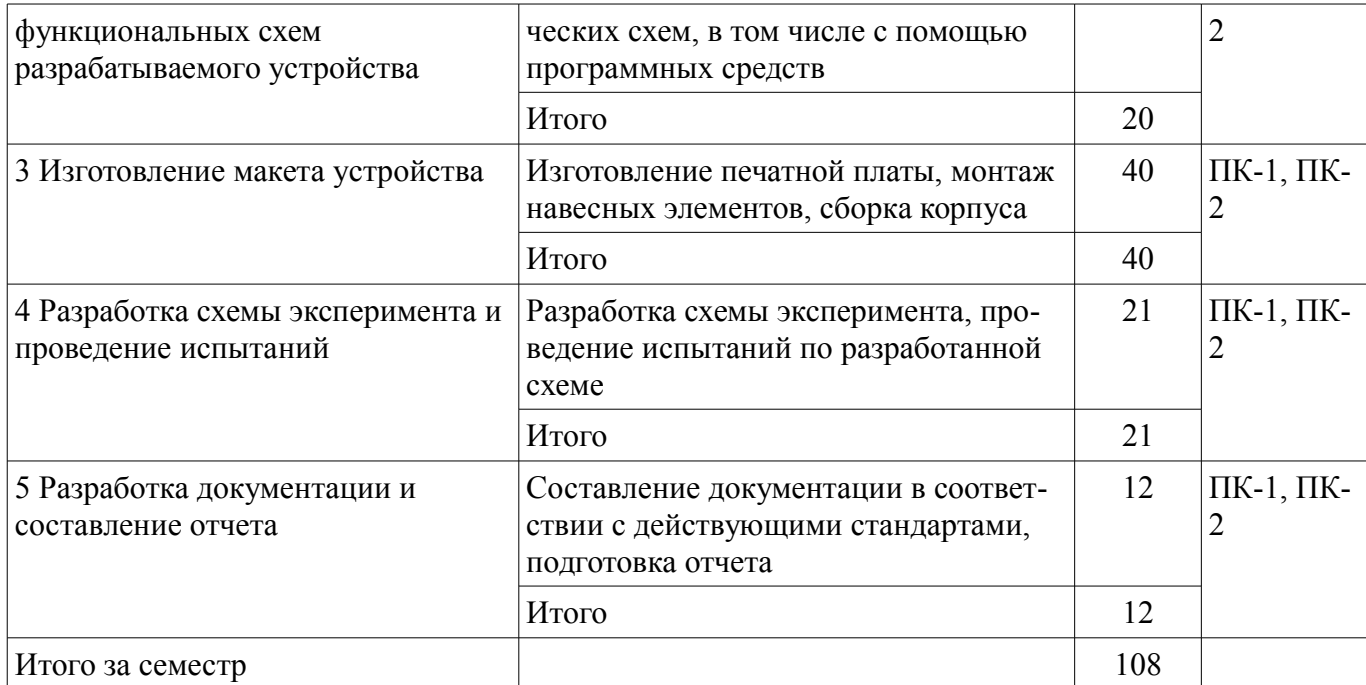

## **9. Самостоятельная работа**

Виды самостоятельной работы, трудоемкость и формируемые компетенции представлены в таблице 9.1.

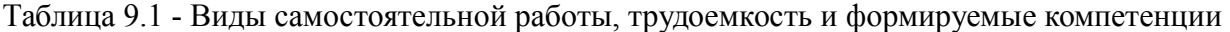

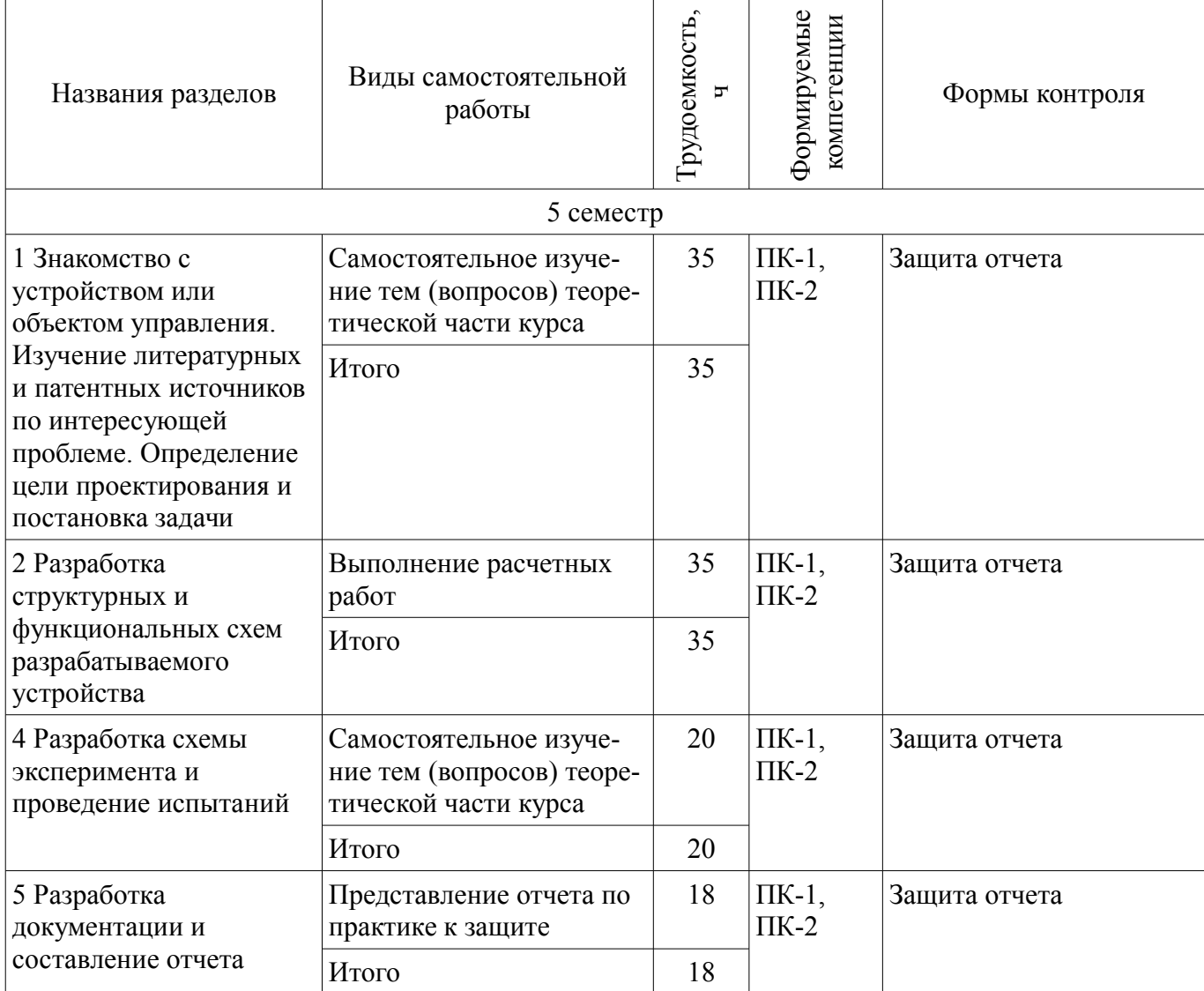

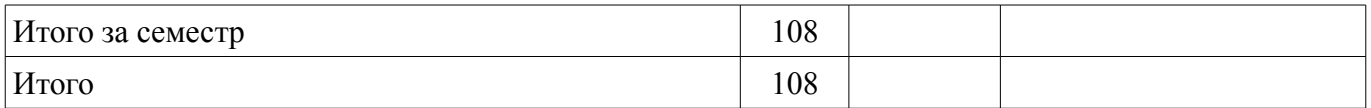

# **10. Курсовая работа (проект)**

Не предусмотрено РУП

## **11. Рейтинговая система для оценки успеваемости студентов**

## **11.1. Балльные оценки для элементов контроля**

Таблица 11.1 – Балльные оценки для элементов контроля

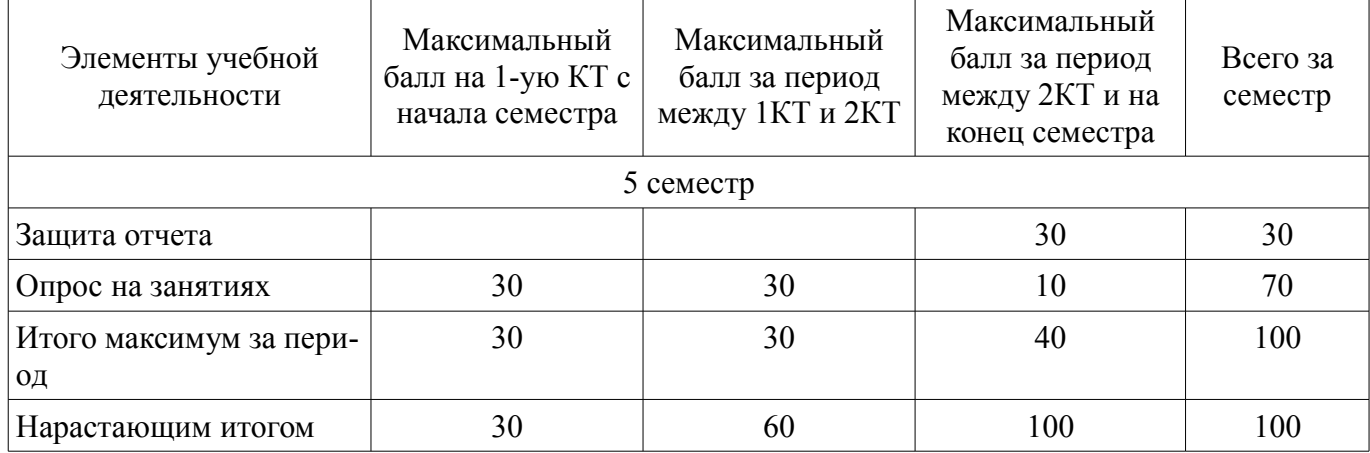

# **11.2. Пересчет баллов в оценки за контрольные точки**

Пересчет баллов в оценки за контрольные точки представлен в таблице 11.2.

Таблица 11. 2 – Пересчет баллов в оценки за контрольные точки

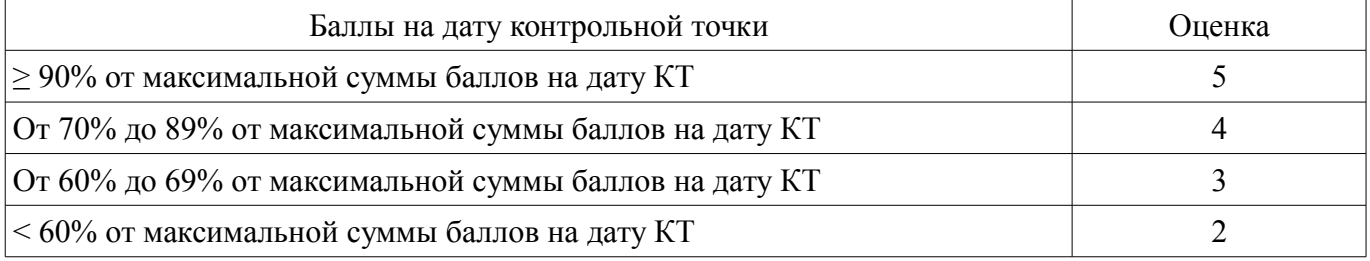

# **11.3. Пересчет суммы баллов в традиционную и международную оценку**

Пересчет суммы баллов в традиционную и международную оценку представлен в таблице 11.3.

Таблица 11. 3 – Пересчет суммы баллов в традиционную и международную оценку

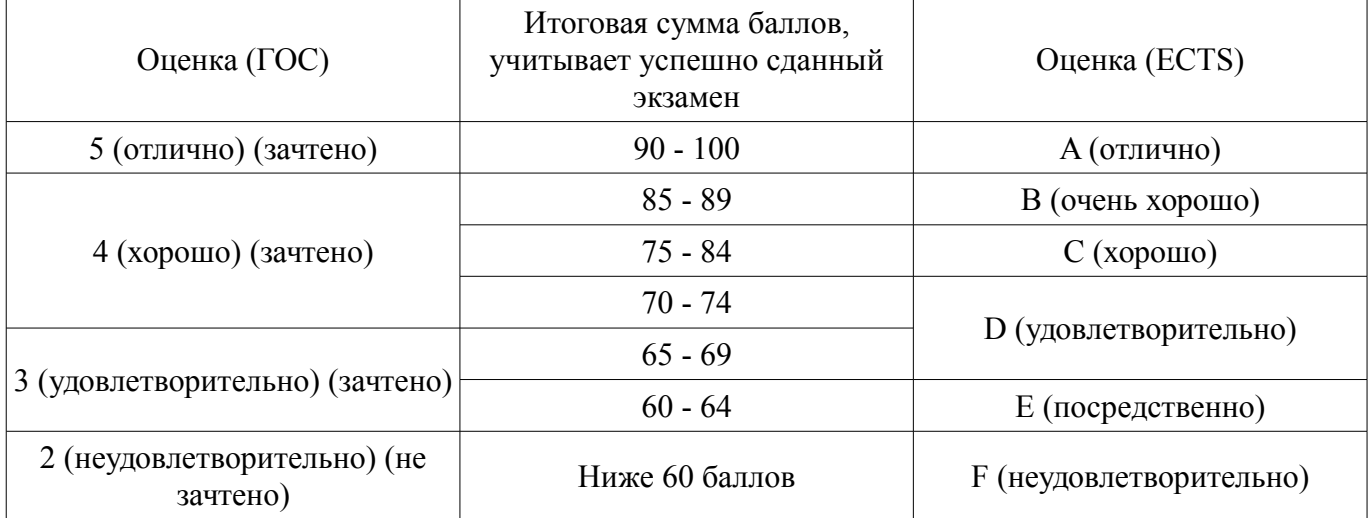

# **12. Учебно-методическое и информационное обеспечение дисциплины**

## **12.1. Основная литература**

1. Основы проектирования электронных средств: Учебное пособие / Козлов В. Г., Черны-

шев А. А., Кобрин Ю. П. – 2012. 149 с. [Электронный ресурс] - Режим доступа: https://edu.tusur.ru/training/publications/2783, дата обращения: 17.10.2017.

## **12.2. Дополнительная литература**

1. Компьютерное моделирование и проектирование: Учебное пособие / Саликаев Ю. Р. – 2012. 94 с. [Электронный ресурс] - Режим доступа: https://edu.tusur.ru/training/publications/2548, дата обращения: 17.10.2017.

2. Микропроцессорные устройства и системы: Учебное пособие / Русанов В. В., Шевелев М. Ю. – 2012. 184 с. [Электронный ресурс] - Режим доступа: https://edu.tusur.ru/training/publications/867, дата обращения: 17.10.2017.

## **12.3 Учебно-методические пособия**

# **12.3.1. Обязательные учебно-методические пособия**

1. Микропроцессорные устройства и системы: Руководство к выполнению лабораторных работ / Русанов В. В., Шевелев М. Ю. – 2012. 23 с. Используется для практических занятий. [Электронный ресурс] - Режим доступа: https://edu.tusur.ru/training/publications/865, дата обращения: 17.10.2017.

2. Микропроцессорные устройства и системы: Руководство к организации самостоятельной работы / Русанов В. В., Шевелев М. Ю. – 2012. 91 с. [Электронный ресурс] - Режим доступа: https://edu.tusur.ru/training/publications/866, дата обращения: 17.10.2017.

# **12.3.2 Учебно-методические пособия для лиц с ограниченными возможностями здоровья**

Учебно-методические материалы для самостоятельной и аудиторной работы обучающихся из числа инвалидов предоставляются в формах, адаптированных к ограничениям их здоровья и восприятия информации.

## **Для лиц с нарушениями зрения:**

- в форме электронного документа;
- в печатной форме увеличенным шрифтом.

# **Для лиц с нарушениями слуха:**

- в форме электронного документа;
- в печатной форме.

## **Для лиц с нарушениями опорно-двигательного аппарата:**

- в форме электронного документа;
- в печатной форме.

## **12.4. Базы данных, информационно-справочные, поисковые системы и требуемое программное обеспечение**

1. База данных ФГБУ Федеральный институт промышленной собственности – http://www1.fips.ru.

## **13. Материально-техническое обеспечение дисциплины**

# **13.1. Общие требования к материально-техническому обеспечению дисциплины**

# **13.1.1. Материально-техническое обеспечение для практических занятий**

Для проведения практических (семинарских) занятий используются учебные аудитории, расположенные по адресу 634034, Томская область, г. Томск, Вершинина улица, д. 74, ауд. 030, 234, 236, 311, 320, 336, 338. Состав оборудования: Ауд. 030: Делитель напряжения ИДМ-5,1 – 1 шт. Делитель напряжения ИДН-5,1 – 1 шт. Генератор импульсных помех ИГМ-4,1 – 2 шт. Измеритель LCR AM-3005 – 5 шт. Измеритель RLC MT 4080D – 1 шт. Измерительный аттенюатор ИАН 3,1 – 1 шт. Измерительный шунт ИШМ 3,1 – 1 шт. Испытательный генератор электростатических разрядов ИГЭ15,2 – 1 шт. Источник питания GPS-6015HD – 3 шт. Измеритель нелинейности – 1 шт. Осциллограф цифровой TDS-3032B – 1 шт. Ауд. 234: Цифровой осциллограф TDS 1002B – 2 шт. Тепловизор цветной FLUKE Ti20 – 1 шт. Источник питания импульсный PSH-6006 – 1 шт. Персональные компьютеры не ниже ПЭВМ INTEL Сеleron D336 2.8ГГц – 6 шт. Используется лицензионное программное обеспечение, пакеты версией не ниже: Microsoft Windows XP Professional with SP3/Microsoft Windows 7 Professional with SP1;Visual Studio 2008 EE with SP1; Microsoft Office Visio 2010; Microsoft Office Access 2003; VirtualBox 6.2. Ауд. 236: Источник питания постоянного

тока GPS-3030DD – 3 шт. Персональные компьютеры не ниже ПЭВМ INTEL Сеleron D336 2.8ГГц – 4 шт. Цифровой осциллограф TDS1002B – 1 шт. Генератор низкочастотный Г3-112/1(из 2-х блоков) – 1 шт. Генератор SFG-2004 – 1 шт. Осциллограф цифровой TDS-3032B – 1 шт. Осциллографическая приставка Handyscope HS3 – 1 шт. Мегомметр FLAKE1550B – 1 шт. Стереомикроскоп DUET 1030 – 1 шт. Используется лицензионное программное обеспечение, пакеты версией не ниже: Microsoft Windows XP Professional with SP3/Microsoft Windows 7 Professional with SP1;Visual Studio 2008 EE with SP1; Microsoft Office Visio 2010; Microsoft Office Access 2003; VirtualBox 6.2. Ауд. 311: Проектор SANYO – 1 шт. Доска маркерная магнитная – 1 шт. Персональные компьютеры не ниже ПЭВМ INTEL Сеleron D336 2.8ГГц – 16 шт. Интерактивная доска прямой проекции Smart Board 660 – 1 шт. Генератор VC2002 – 12 шт. Источник питания Mastech HY3003F-2 – 12 шт. Лабораторный стол РАМ-4250 – 12 шт. Набор инструмента OMT101S – 2 шт. Станок сверлильный СС16/500 – 1 шт. Цифровой осциллограф Актаком – 12 шт. Станция паяльная ASE-1117 – 12 шт. Мультиметр VC9808 – 14 шт. Набор инструмента прецизионный ProSkit 1PK-635 – 14 шт. Столы аудиторные – 10 шт. Тиски слесарные поворотные – 1 шт. Электролобзик МП-65Э – 1 шт. Электроточило Т-150 – 1 шт. Используется лицензионное программное обеспечение, пакеты версией не ниже: Microsoft Windows XP Professional with SP3/Microsoft Windows 7 Professional with SP1;Visual Studio 2008 EE with SP1; Microsoft Office Visio 2010; Microsoft Office Access 2003; VirtualBox 6.2. Ауд. 320: Интерактивная доска SMART BOARD V280 – 1 шт. Доска маркерная магнитная – 1 шт. Генератор SFR-2004 – 3 шт. Генератор низкочастотный Г3-112/1 – 1 шт. Комплект ТЛО СЭ2-С-К – 1 шт. Мультиметр 34401 А – 6 шт. Проектор NEC V260X – 1 шт. Стенды для исследования – 71 шт. Автотрансформатор TDGC-2K – 12 шт. Стол лабораторный 4-х местный – 3 шт. Осциллогр АСК-1021 – 6 шт. Персональные компьютеры не ниже ПЭВМ INTEL Сеleron D336 2.8ГГц – 2 шт. Стол аудиторный – 12 шт. Стол компьютерный – 1 шт. Стол приставной – 2 шт. Стол рабочий – 1 шт. Используется лицензионное программное обеспечение, пакеты версией не ниже: Microsoft Windows XP Professional with SP3/Microsoft Windows 7 Professional with SP1;Visual Studio 2008 EE with SP1; Microsoft Office Visio 2010; Microsoft Office Access 2003; VirtualBox 6.2. Ауд. 336: Генератор сигнала GAG-810 – 1 шт. Источник питания GPS-2303 – 1 шт. Цифровой осциллограф TDS 1002B – 2 шт. Увеличительная лампа 8PK-F 1205CB – 1 шт. Стол письменный – 1 шт. Лабораторный источник питания HY3005D-3 – 2 шт. Персональные компьютеры не ниже ПЭВМ INTEL Сеleron D336 2.8ГГц – 2 шт. Используется лицензионное программное обеспечение, пакеты версией не ниже: Microsoft Windows XP Professional with SP3/Microsoft Windows 7 Professional with SP1;Visual Studio 2008 EE with SP1; Microsoft Office Visio 2010; Microsoft Office Access 2003; VirtualBox 6.2. Ауд. 338: Персональные компьютеры не ниже ПЭВМ INTEL Сеleron D336 2.8ГГц – 12 шт. Маршрутизатор CISCO 2801-V/К9 – 1 шт. Коммутатор 3COM SUPERSTACK – 1 шт. Интерактивная доска SMART board 680 – 1 шт. Проектор LG RD-DX130 – 1 шт. Комплект имитаторов сигналов-эмулятора технического процесса – 35шт. Стенд ДЕКОНТ 01 – 1 шт. Стол для совещаний – 1 шт. Стол приставной – 2 шт. Стол компьютерный – 11 шт. Комплект нестандартного оборудования к стендам SCADA – 1 шт. Специальный стенд и АРМ разработчика – 1 шт. Используется лицензионное программное обеспечение, пакеты версией не ниже: Microsoft Windows XP Professional with SP3/Microsoft Windows 7 Professional with SP1;Visual Studio 2008 EE with SP1; Microsoft Office Visio 2010; Microsoft Office Access 2003; VirtualBox 6.2.

#### **13.1.2. Материально-техническое обеспечение для самостоятельной работы**

Для самостоятельной работы используются учебные аудитории, расположенные по адресу 634034, Томская область, г. Томск, Вершинина улица, д. 74, ауд. 030, 234, 236, 311, 320, 336, 338. Состав оборудования: Ауд. 030: Делитель напряжения ИДМ-5,1 – 1 шт. Делитель напряжения ИДН-5,1 – 1 шт. Генератор импульсных помех ИГМ-4,1 – 2 шт. Измеритель LCR AM-3005 – 5 шт. Измеритель RLC MT 4080D – 1 шт. Измерительный аттенюатор ИАН 3,1 – 1 шт. Измерительный шунт ИШМ 3,1 – 1 шт. Испытательный генератор электростатических разрядов ИГЭ15,2 – 1 шт. Источник питания GPS-6015HD – 3 шт. Измеритель нелинейности – 1 шт. Осциллограф цифровой TDS-3032B – 1 шт. Ауд. 234: Цифровой осциллограф TDS 1002B – 2 шт. Тепловизор цветной FLUKE Ti20 – 1 шт. Источник питания импульсный PSH-6006 – 1 шт. Персональные компьютеры не ниже ПЭВМ INTEL Сеleron D336 2.8ГГц – 6 шт. Используется лицензионное программное обеспечение, пакеты версией не ниже: Microsoft Windows XP Professional with SP3/Microsoft Windows 7 Professional with SP1;Visual Studio 2008 EE with SP1; Microsoft Office Visio 2010;

Microsoft Office Access 2003; VirtualBox 6.2. Ауд. 236: Источник питания постоянного тока GPS-3030DD – 3 шт. Персональные компьютеры не ниже ПЭВМ INTEL Сеleron D336 2.8ГГц – 4 шт. Цифровой осциллограф TDS1002B – 1 шт. Генератор низкочастотный Г3-112/1(из 2-х блоков) – 1 шт. Генератор SFG-2004 – 1 шт. Осциллограф цифровой TDS-3032B – 1 шт. Осциллографическая приставка Handyscope HS3 – 1 шт. Мегомметр FLAKE1550B – 1 шт. Стереомикроскоп DUET 1030 – 1 шт. Используется лицензионное программное обеспечение, пакеты версией не ниже: Microsoft Windows XP Professional with SP3/Microsoft Windows 7 Professional with SP1;Visual Studio 2008 EE with SP1; Microsoft Office Visio 2010; Microsoft Office Access 2003; VirtualBox 6.2. Ауд. 311: Проектор SANYO – 1 шт. Доска маркерная магнитная – 1 шт. Персональные компьютеры не ниже ПЭВМ INTEL Celeron D336 2.8ГГц – 16 шт. Интерактивная доска прямой проекции Smart Board  $660 - 1$ шт. Генератор VC2002 – 12 шт. Источник питания Mastech HY3003F-2 – 12 шт. Лабораторный стол РАМ-4250 – 12 шт. Набор инструмента  $OMT101S - 2$  шт. Станок сверлильный СС16/500 – 1 шт. Цифровой осциллограф Актаком – 12 шт. Станция паяльная ASE-1117 – 12 шт. Мультиметр VC9808 – 14 шт. Набор инструмента прецизионный ProSkit 1PK-635 – 14 шт. Столы аудиторные – 10 шт. Тиски слесарные поворотные – 1 шт. Электролобзик МП-65Э – 1 шт. Электроточило Т-150 – 1 шт. Используется лицензионное программное обеспечение, пакеты версией не ниже: Microsoft Windows XP Professional with SP3/Microsoft Windows 7 Professional with SP1;Visual Studio 2008 EE with SP1; Microsoft Office Visio 2010; Microsoft Office Access 2003; VirtualBox 6.2. Ауд. 320: Интерактивная доска SMART BOARD V280 – 1 шт. Доска маркерная магнитная – 1 шт. Генератор SFR-2004 – 3 шт. Генератор низкочастотный  $\Gamma$ 3-112/1 – 1 шт. Комплект ТЛО СЭ2-С-К – 1 шт. Мультиметр 34401 А – 6 шт. Проектор NEC V260X – 1 шт. Стенды для исследования – 71 шт. Автотрансформатор TDGC-2K – 12 шт. Стол лабораторный 4-х местный – 3 шт. Осциллогр АСК-1021 – 6 шт. Персональные компьютеры не ниже ПЭВМ INTEL Сеleron D336 2.8ГГц – 2 шт. Стол аудиторный – 12 шт. Стол компьютерный – 1 шт. Стол приставной – 2 шт. Стол рабочий – 1 шт. Используется лицензионное программное обеспечение, пакеты версией не ниже: Microsoft Windows XP Professional with SP3/Microsoft Windows 7 Professional with SP1; Visual Studio 2008 EE with SP1; Microsoft Office Visio 2010; Microsoft Office Access 2003; VirtualBox 6.2. Ауд. 336: Генератор сигнала GAG-810 – 1 шт. Источник питания GPS-2303 – 1 шт. Цифровой осциллограф TDS 1002B – 2 шт. Увеличительная лампа 8PK-F 1205CB – 1 шт. Стол письменный – 1 шт. Лабораторный источник питания HY3005D-3 – 2 шт. Персональные компьютеры не ниже ПЭВМ INTEL Сеleron D336 2.8ГГц – 2 шт. Используется лицензионное программное обеспечение, пакеты версией не ниже: Microsoft Windows XP Professional with SP3/Microsoft Windows 7 Professional with SP1;Visual Studio 2008 EE with SP1; Microsoft Office Visio 2010; Microsoft Office Access 2003; VirtualBox 6.2. Ауд. 338: Персональные компьютеры не ниже ПЭВМ INTEL Сеleron D336 2.8ГГц – 12 шт. Маршрутизатор CISCO 2801-V/К9 – 1 шт. Коммутатор 3COM SUPERSTACK – 1 шт. Интерактивная доска SMART board 680 – 1 шт. Проектор LG RD-DX130 – 1 шт. Комплект имитаторов сигналов-эмулятора технического процесса – 35шт. Стенд ДЕКОНТ 01 – 1 шт. Стол для совещаний – 1 шт. Стол приставной – 2 шт. Стол компьютерный – 11 шт. Комплект нестандартного оборудования к стендам SCADA – 1 шт. Специальный стенд и АРМ разработчика – 1 шт. Используется лицензионное программное обеспечение, пакеты версией не ниже: Microsoft Windows XP Professional with SP3/Microsoft Windows 7 Professional with SP1;Visual Studio 2008 EE with SP1; Microsoft Office Visio 2010; Microsoft Office Access 2003; VirtualBox 6.2.

#### **13.2. Материально-техническое обеспечение дисциплины для лиц с ограниченными возможностями здоровья**

Освоение дисциплины лицами с ОВЗ осуществляется с использованием средств обучения общего и специального назначения.

При обучении студентов **с нарушениями слуха** предусмотрено использование звукоусиливающей аппаратуры, мультимедийных средств и других технических средств приема/передачи учебной информации в доступных формах для студентов с нарушениями слуха, мобильной системы обучения для студентов с инвалидностью, портативной индукционной системы. Учебная аудитория, в которой обучаются студенты с нарушением слуха, оборудована компьютерной техникой, аудиотехникой, видеотехникой, электронной доской, мультимедийной системой.

При обучении студентов **с нарушениями зрениями** предусмотрено использование в лекционных и учебных аудиториях возможности просмотра удаленных объектов (например, текста на доске или слайда на экране) при помощи видеоувеличителей для удаленного просмотра.

При обучении студентов **с нарушениями опорно-двигательного аппарата** используются альтернативные устройства ввода информации и другие технические средства приема/передачи учебной информации в доступных формах для студентов с нарушениями опорно-двигательного аппарата, мобильной системы обучения для людей с инвалидностью.

#### **14. Фонд оценочных средств**

## **14.1. Основные требования к фонду оценочных средств и методические рекомендации**

Фонд оценочных средств и типовые контрольные задания, используемые для оценки сформированности и освоения закрепленных за дисциплиной компетенций при проведении текущей, промежуточной аттестации по дисциплине приведен в приложении к рабочей программе.

#### **14.2 Требования к фонду оценочных средств для лиц с ограниченными возможностями здоровья**

Для студентов с инвалидностью предусмотрены дополнительные оценочные средства, перечень которых указан в таблице.

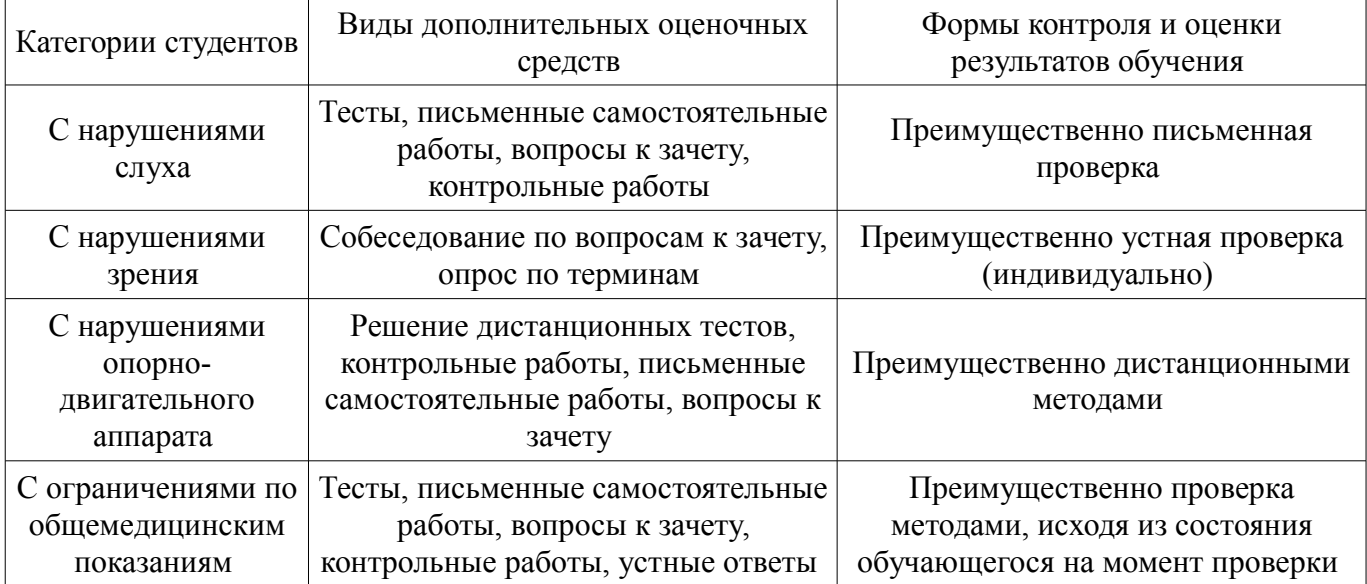

#### **Таблица 14 – Дополнительные средства оценивания для студентов с инвалидностью**

# **14.3 Методические рекомендации по оценочным средствам для лиц с ограниченными возможностями здоровья**

Для студентов с ОВЗ предусматривается доступная форма предоставления заданий оценочных средств, а именно:

- в печатной форме;
- в печатной форме с увеличенным шрифтом;
- в форме электронного документа;
- методом чтения ассистентом задания вслух;
- предоставление задания с использованием сурдоперевода.

Студентам с инвалидностью увеличивается время на подготовку ответов на контрольные вопросы. Для таких студентов предусматривается доступная форма предоставления ответов на задания, а именно:

- письменно на бумаге;
- набор ответов на компьютере;
- набор ответов с использованием услуг ассистента;
- представление ответов устно.

Процедура оценивания результатов обучения инвалидов по дисциплине предусматривает предоставление информации в формах, адаптированных к ограничениям их здоровья и восприятия информации:

## **Для лиц с нарушениями зрения:**

- в форме электронного документа;
	- в печатной форме увеличенным шрифтом.

# **Для лиц с нарушениями слуха:**

- в форме электронного документа;
- в печатной форме.

# **Для лиц с нарушениями опорно-двигательного аппарата:**

- в форме электронного документа;
- в печатной форме.

При необходимости для обучающихся с инвалидностью процедура оценивания результатов обучения может проводиться в несколько этапов.

# **МИНИСТЕРСТВО ОБРАЗОВАНИЯ И НАУКИ РФ**

#### **Федеральное государственное бюджетное образовательное учреждение высшего образования**

## «ТОМСКИЙ ГОСУДАРСТВЕННЫЙ УНИВЕРСИТЕТ СИСТЕМ УПРАВЛЕНИЯ И РАДИОЭЛЕКТРОНИКИ» (ТУСУР)

УТВЕРЖДАЮ Проректор по учебной работе \_\_\_\_\_\_\_\_\_\_\_\_\_\_\_ П. Е. Троян  $\frac{1}{20}$   $\frac{1}{20}$ 

# ФОНД ОЦЕНОЧНЫХ СРЕДСТВ ПО УЧЕБНОЙ ДИСЦИПЛИНЕ

**Проектирование устройств управления (ГПО 2)**

Уровень образования: **высшее образование - бакалавриат** Направление подготовки (специальность): **09.03.01 Информатика и вычислительная техника** Направленность (профиль): **Интеллектуальные системы обработки информации и управления** Форма обучения: **очная** Факультет: **ФЭТ, Факультет электронной техники** Кафедра: **ПрЭ, Кафедра промышленной электроники** Курс: **3** Семестр: **5**

Учебный план набора 2018 года

Разработчик:

– Доцент каф. ПрЭ Д. О. Пахмурин

Дифференцированный зачет: 5 семестр

Томск 2017

#### 1. Введение

Фонд оценочных средств (ФОС) является приложением к рабочей программе дисциплины (практики) и представляет собой совокупность контрольно-измерительных материалов (типовые задачи (задания), контрольные работы, тесты и др.) и методов их использования, предназначенных для измерения уровня достижения студентом установленных результатов обучения.

ФОС по дисциплине (практике) используется при проведении текущего контроля успеваемости и промежуточной аттестации студентов.

Перечень закрепленных за дисциплиной (практикой) компетенций приведен в таблице 1. Таблица 1 – Перечень закрепленных за дисциплиной компетенций

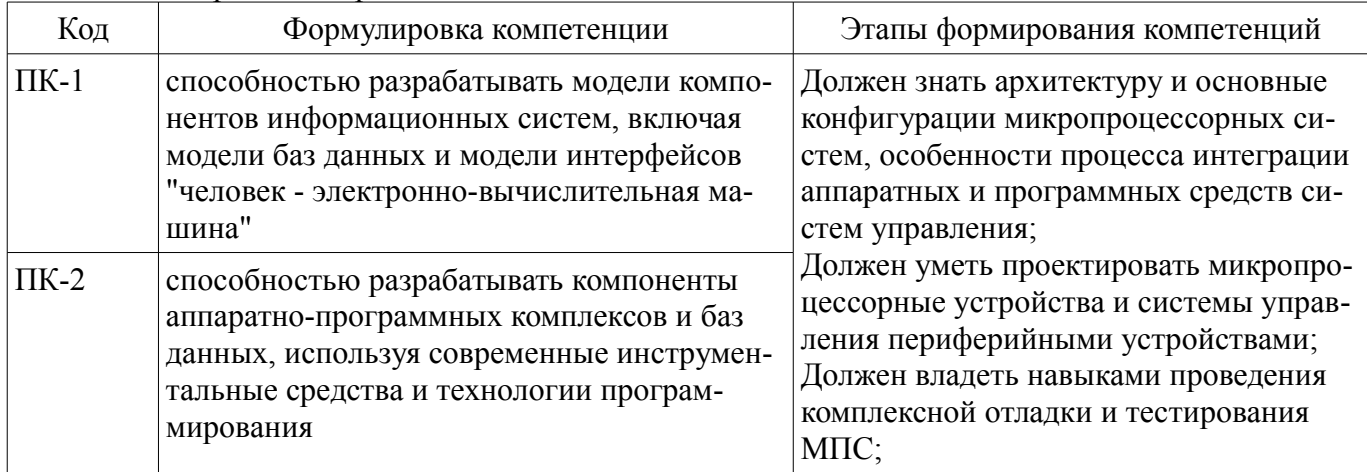

Общие характеристики показателей и критериев оценивания компетенций на всех этапах приведены в таблице 2.

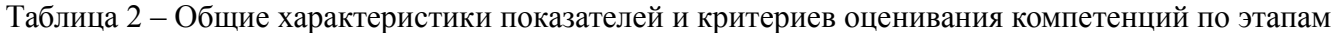

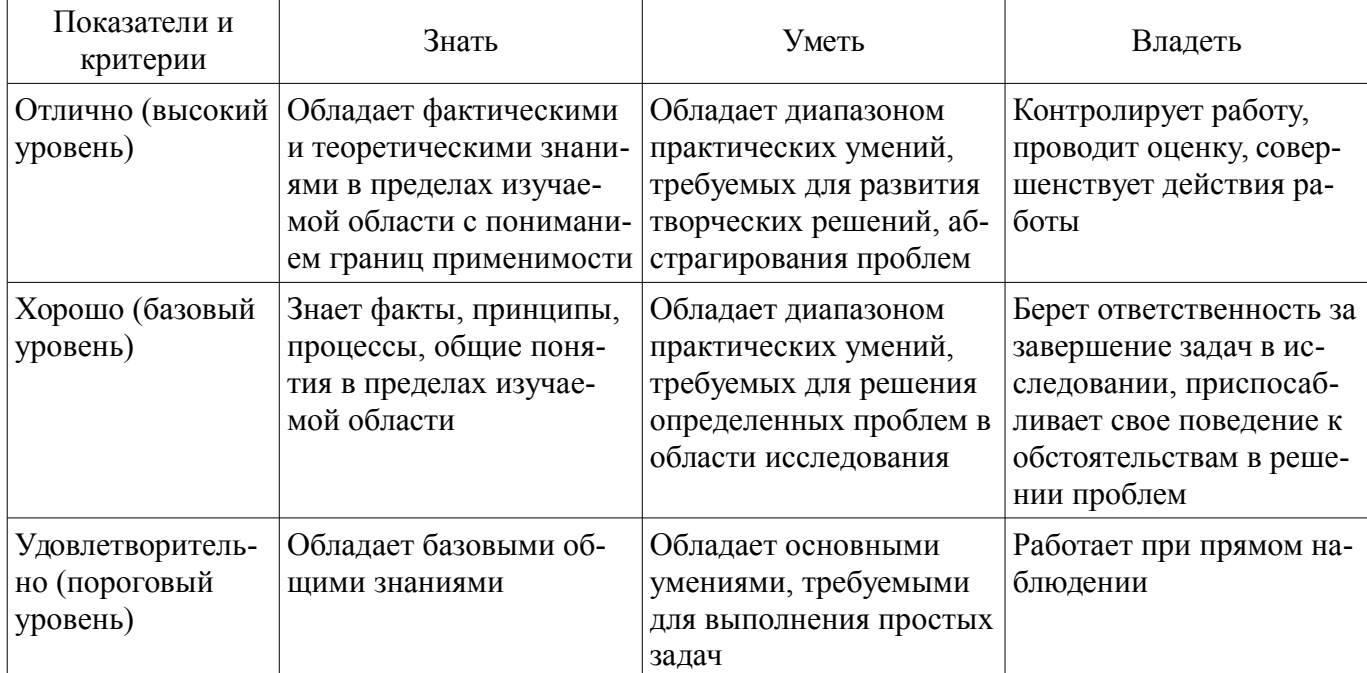

#### 2 Реализация компетенций

## 2.1 Компетенция ПК-1

ПК-1: способностью разрабатывать модели компонентов информационных систем, включая модели баз данных и модели интерфейсов "человек - электронно-вычислительная машина".

Для формирования компетенции необходимо осуществить ряд этапов. Этапы формирования компетенции, применяемые для этого виды занятий и используемые средства оценивания представлены в таблице 3.

Таблица 3 - Этапы формирования компетенции и используемые средства оценивания

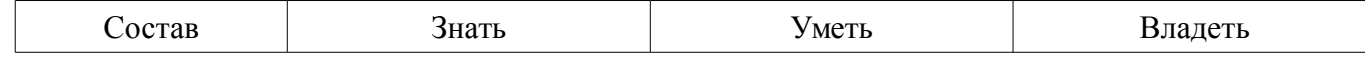

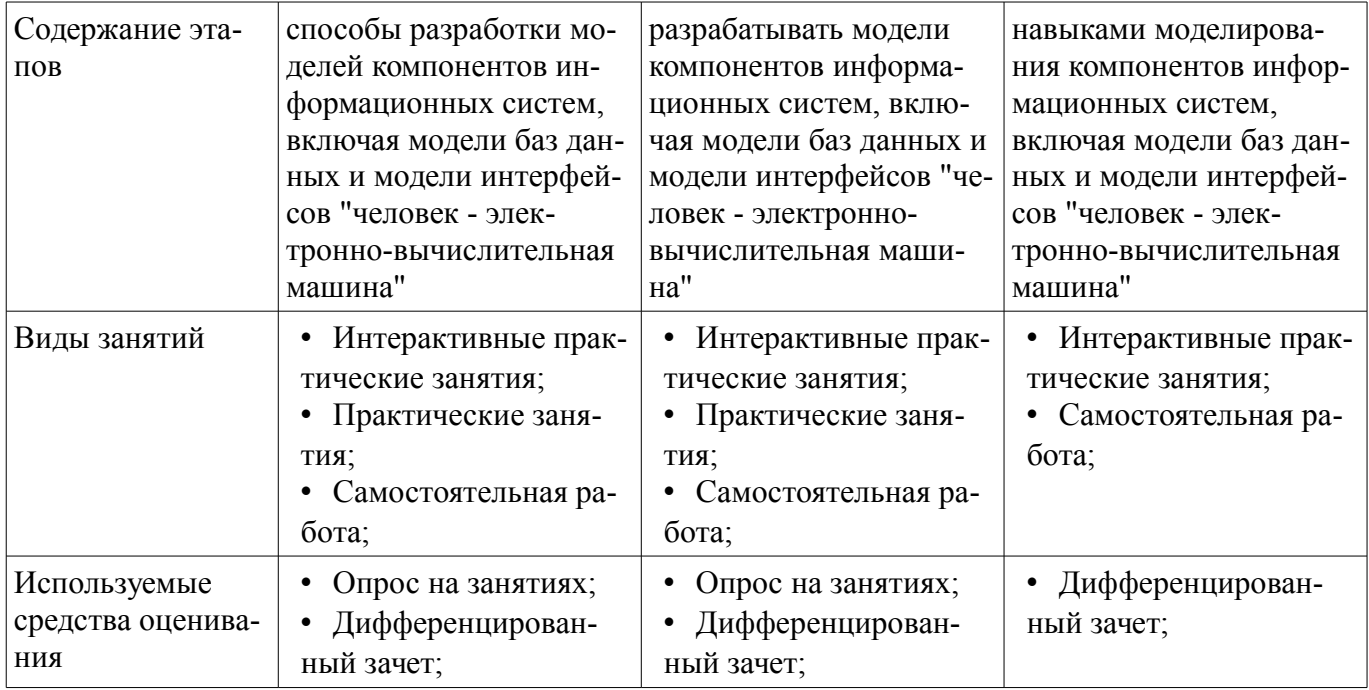

Формулировка показателей и критериев оценивания данной компетенции приведена в таблице 4.

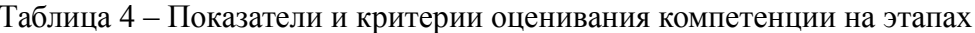

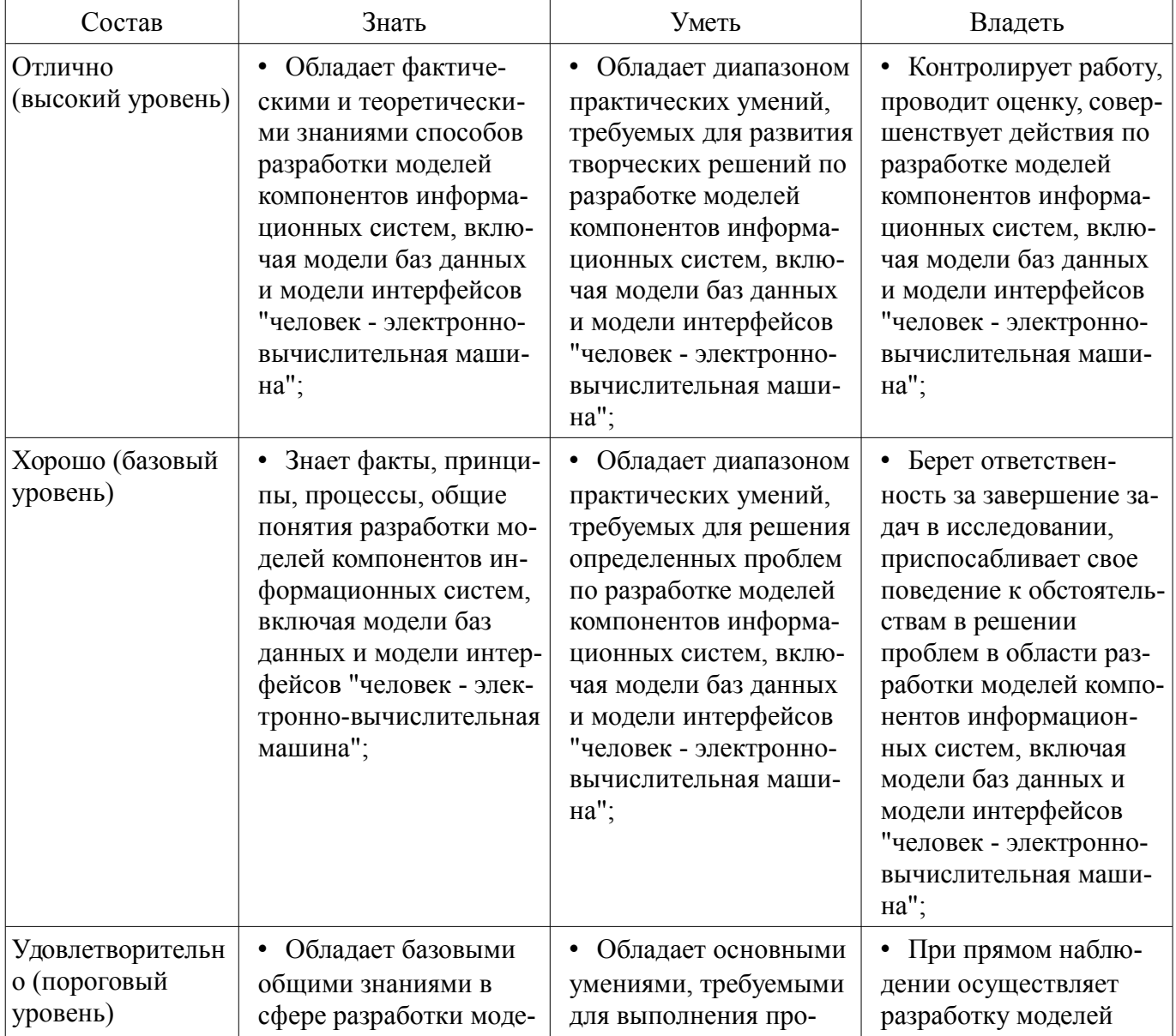

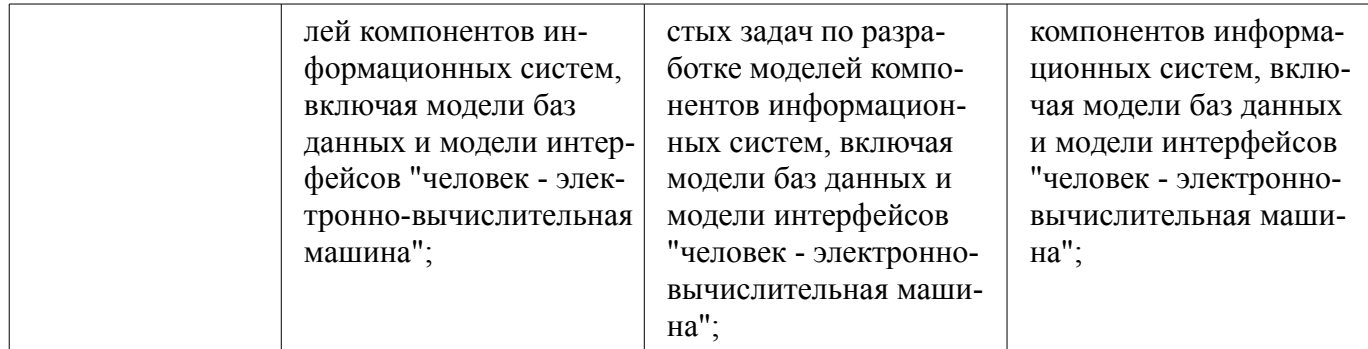

#### 2.2 Компетенция ПК-2

ПК-2: способностью разрабатывать компоненты аппаратно-программных комплексов и баз данных, используя современные инструментальные средства и технологии программирования.

Для формирования компетенции необходимо осуществить ряд этапов. Этапы формирования компетенции, применяемые для этого виды занятий и используемые средства оценивания представлены в таблице 5.

| Состав                                   | Знать                                                                                                    | Уметь                                                                                                    | Владеть                                                                                                    |
|------------------------------------------|----------------------------------------------------------------------------------------------------|----------------------------------------------------------------------------------------------------|----------------------------------------------------------------------------------------------------|
| Содержание эта-<br>ПОВ                   | способы разработки<br>компонентов аппаратно-<br>программных комплек-<br>сов и баз данных с ис-<br>пользованием современ-<br>ных инструментальных<br>средств и технологий<br>программирования | разрабатывать компонен-<br>ты аппаратно-программ-<br>ных комплексов и баз<br>данных, используя<br>современные инструмен-<br>тальные средства и тех-<br>нологии программирова-<br>ния | навыками разработки<br>компонентов аппаратно-<br>программных комплек-<br>сов и баз данных с ис-<br>пользованием современ-<br>ных инструментальных<br>средств и технологий<br>программирования |
| Виды занятий                             | Интерактивные прак-<br>тические занятия;<br>• Практические заня-<br>ТИЯ;<br>• Самостоятельная ра-<br>бота;                                                                                   | Интерактивные прак-<br>тические занятия;<br>• Практические заня-<br>ТИЯ;<br>• Самостоятельная ра-<br>бота;                                                                           | • Интерактивные прак-<br>тические занятия;<br>• Самостоятельная ра-<br>бота;                                                                                                    |
| Используемые<br>средства оценива-<br>ния | Опрос на занятиях;<br>Дифференцирован-<br>ный зачет;                                                                                                    | Опрос на занятиях;<br>Дифференцирован-<br>ный зачет;                                                                                                    | • Дифференцирован-<br>ный зачет;                                                                                                    |

Таблица 5 - Этапы формирования компетенции и используемые средства оценивания

Формулировка показателей и критериев оценивания данной компетенции приведена в та- $6m$ не 6

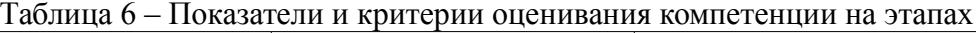

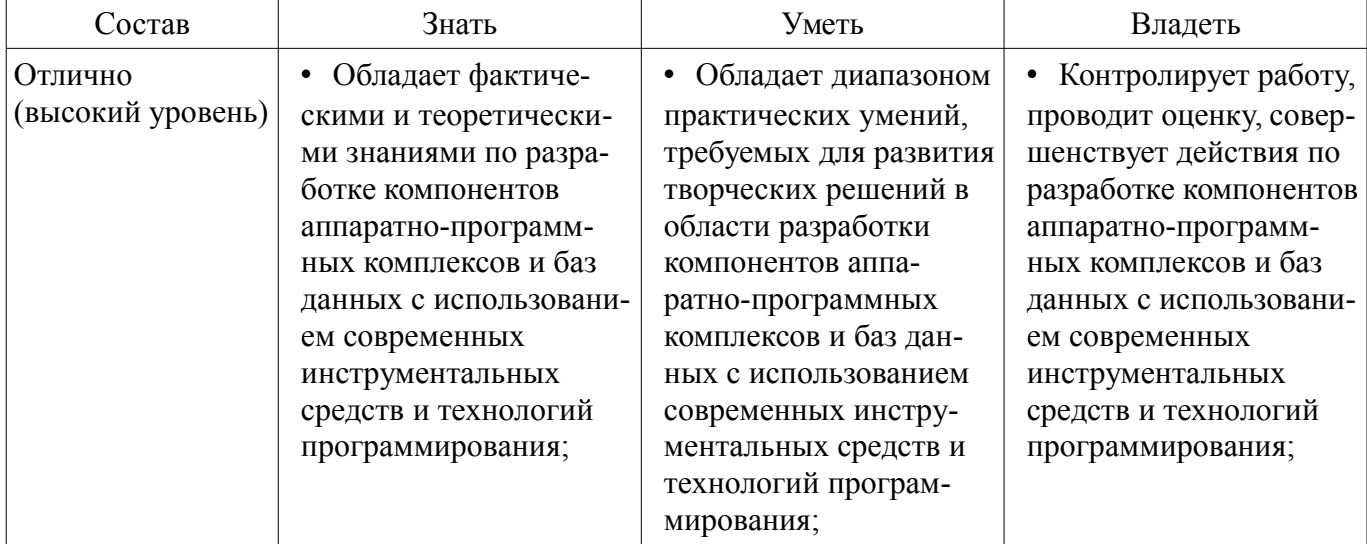

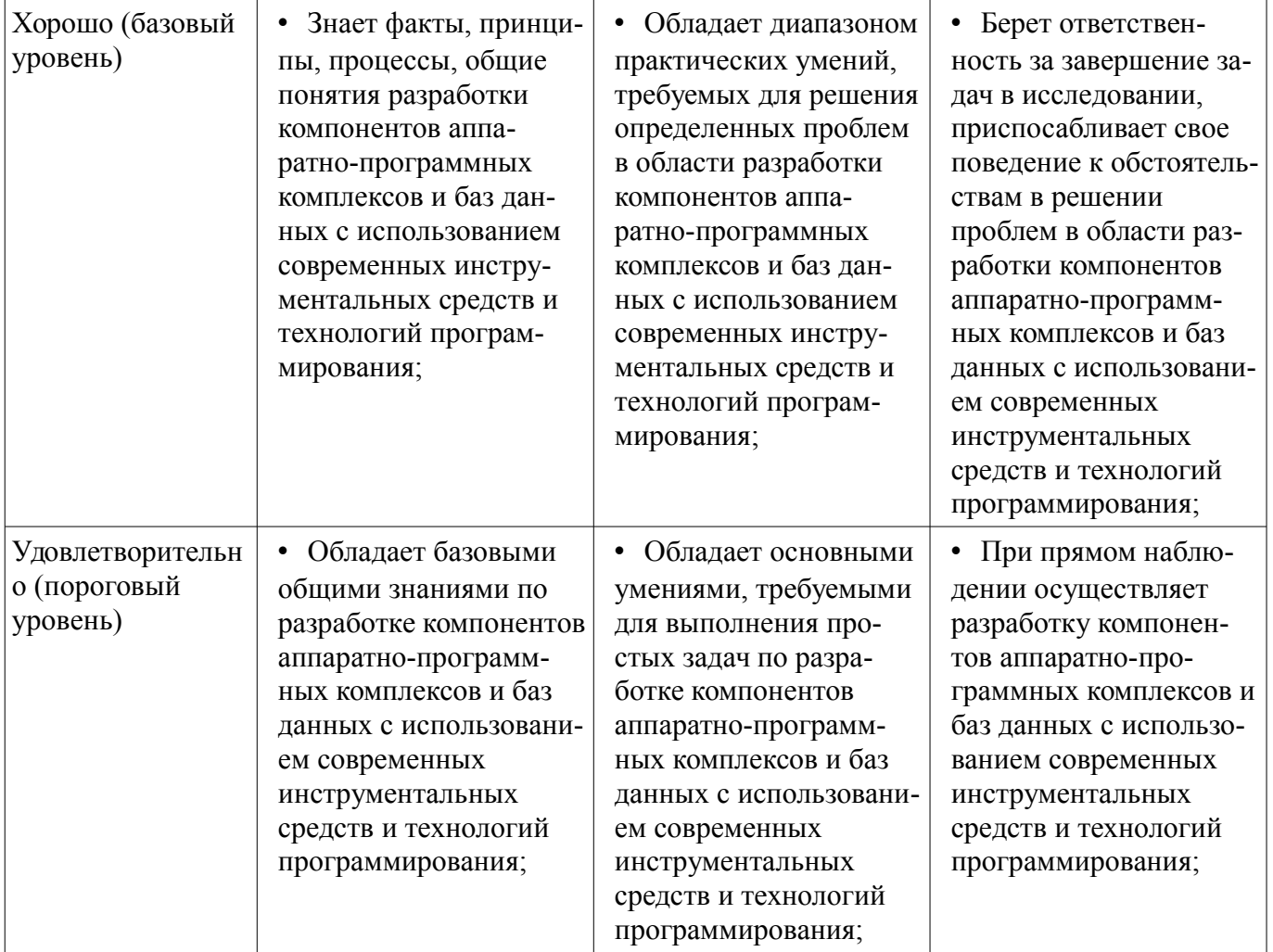

## **3 Типовые контрольные задания**

Для реализации вышеперечисленных задач обучения используются типовые контрольные задания или иные материалы, необходимые для оценки знаний, умений, навыков и (или) опыта деятельности, характеризующих этапы формирования компетенций в процессе освоения образовательной программы, в следующем составе.

## **3.1 Темы опросов на занятиях**

– Типовые контрольные задания определяются тематикой проекта ГПО.

#### **3.2 Вопросы дифференцированного зачета**

– Дифференцированный зачет проходит в форме защиты перед комиссией результатов работы, проделанной в семестре, и представлении отчета.

#### **4 Методические материалы**

Для обеспечения процесса обучения и решения задач обучения используются следующие материалы:

– методические материалы, определяющие процедуры оценивания знаний, умений, навыков и (или) опыта деятельности, характеризующих этапы фор-мирования компетенций, согласно п. 12 рабочей программы.

#### **4.1. Основная литература**

1. Основы проектирования электронных средств: Учебное пособие / Козлов В. Г., Чернышев А. А., Кобрин Ю. П. – 2012. 149 с. [Электронный ресурс] - Режим доступа: https://edu.tusur.ru/training/publications/2783, свободный.

#### **4.2. Дополнительная литература**

1. Компьютерное моделирование и проектирование: Учебное пособие / Саликаев Ю. Р. – 2012. 94 с. [Электронный ресурс] - Режим доступа: https://edu.tusur.ru/training/publications/2548, свободный.

2. Микропроцессорные устройства и системы: Учебное пособие / Русанов В. В., Шевелев М. Ю. – 2012. 184 с. [Электронный ресурс] - Режим доступа: https://edu.tusur.ru/training/publications/867, свободный.

## **4.3. Обязательные учебно-методические пособия**

1. Микропроцессорные устройства и системы: Руководство к выполнению лабораторных работ / Русанов В. В., Шевелев М. Ю. – 2012. 23 с. Используется для практических занятий. [Электронный ресурс] - Режим доступа: https://edu.tusur.ru/training/publications/865, свободный.

2. Микропроцессорные устройства и системы: Руководство к организации самостоятельной работы / Русанов В. В., Шевелев М. Ю. – 2012. 91 с. [Электронный ресурс] - Режим доступа: https://edu.tusur.ru/training/publications/866, свободный.

# **4.4. Базы данных, информационно справочные и поисковые системы**

1. База данных ФГБУ Федеральный институт промышленной собственности – http://www1.fips.ru.